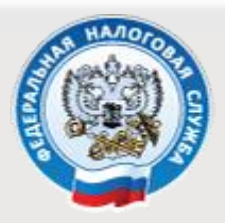

# **Управление ФНС России по Московской области**

# **УВАЖАЕМЫЙ НАЛОГОПЛАТЕЛЬЩИК! ДЛЯ ВАС РЕАЛИЗОВАНА БЕСПЛАТНАЯ ВЫДАЧА КЭП!**

С 1 января 2022 года выдача бесплатной квалифицированной электронной подписи (КЭП) осуществляется **ТОЛЬКО** в Удостоверяющем центре ФНС России и организациях партнерах (ПАО Сбербанк, Банк ВТБ, ГК «Ростех»).

Чтобы минимизировать финансовые и имиджевые риски, в том числе исключить случаи приостановки операций по банковским счетам, необходимо заранее позаботиться о получении КЭП УЦ ФНС Росcии.

### **ВНИМАНИЕ!**

С 12 апреля 2022 года в сертификат КЭП ФНС России входит **бесплатная лицензия**  СКЗИ Крипто-Про со сроком действия равной сроку действия КЭП!

Скачать дистрибутив программного обеспечения для работы с электронной подписью можно на сайтах ООО КриптоПро [https://cryptopro.ru/fns\\_experiment,](https://cryptopro.ru/fns_experiment) АО «ИнфоТеКС» [https://infotecs.ru/fns\\_experiment](https://infotecs.ru/fns_experiment)

**ТАКЖЕ СООБЩАЕМ**, что будут действовать 2 электронные подписи: выданная коммерческими организациями до срока еѐ окончания, или **до 31.12.2022** года и выданная УЦ ФНС России.

### **КАК МОЖНО ПОЛУЧИТЬ БЕСПЛАТНУЮ КЭП?**

Для этого необходимо обратиться в любую налоговую инспекцию региона, можно также предварительно записаться на прием через сервисы ФНС России «Личный кабинет налогоплательщика» или «Запись на прием в инспекцию» на услугу «Выдача КЭП».

### Для получения КЭП **при себе необходимо иметь:**

- USB-носитель ключевой информации (токен), сертифицированный ФСТЭК России или ФСБ России (можно использовать уже имеющиеся носители при условии их соответствия требованиям);
- Паспорт;
- СНИЛС.

### **ГДЕ МОЖНО ИСПОЛЬЗОВАТЬ КЭП?**

- На всех электронных площадках и в сервисах (принимать госзаказы, работать с ЕГАИС, оформлять сделки и др.);
- При взаимодействии с налоговыми органами в электронном виде, например, через сервис «Представление налоговой и бухгалтерской отчетности в электронной форме».

#### **Консультацию и техническое сопровождение можно получить:**

- с помощью сервиса на сайте ФНС России «Техническая поддержка сервисов»;
- по телефону Единого контакт-центра ФНС России: 8-800-222-2222.

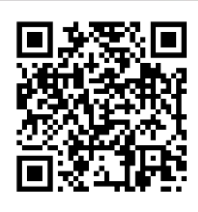

8-800-222-22-22 www.nalog.gov.ru